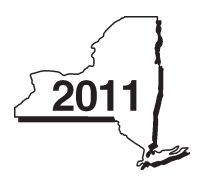

New York State Department of Taxation and Finance

# **Economic Transformation and Facility Redevelopment Program Tax Credit**

**Tax Law - Article 1, Section 35; Article 22, Section 606(ss)**

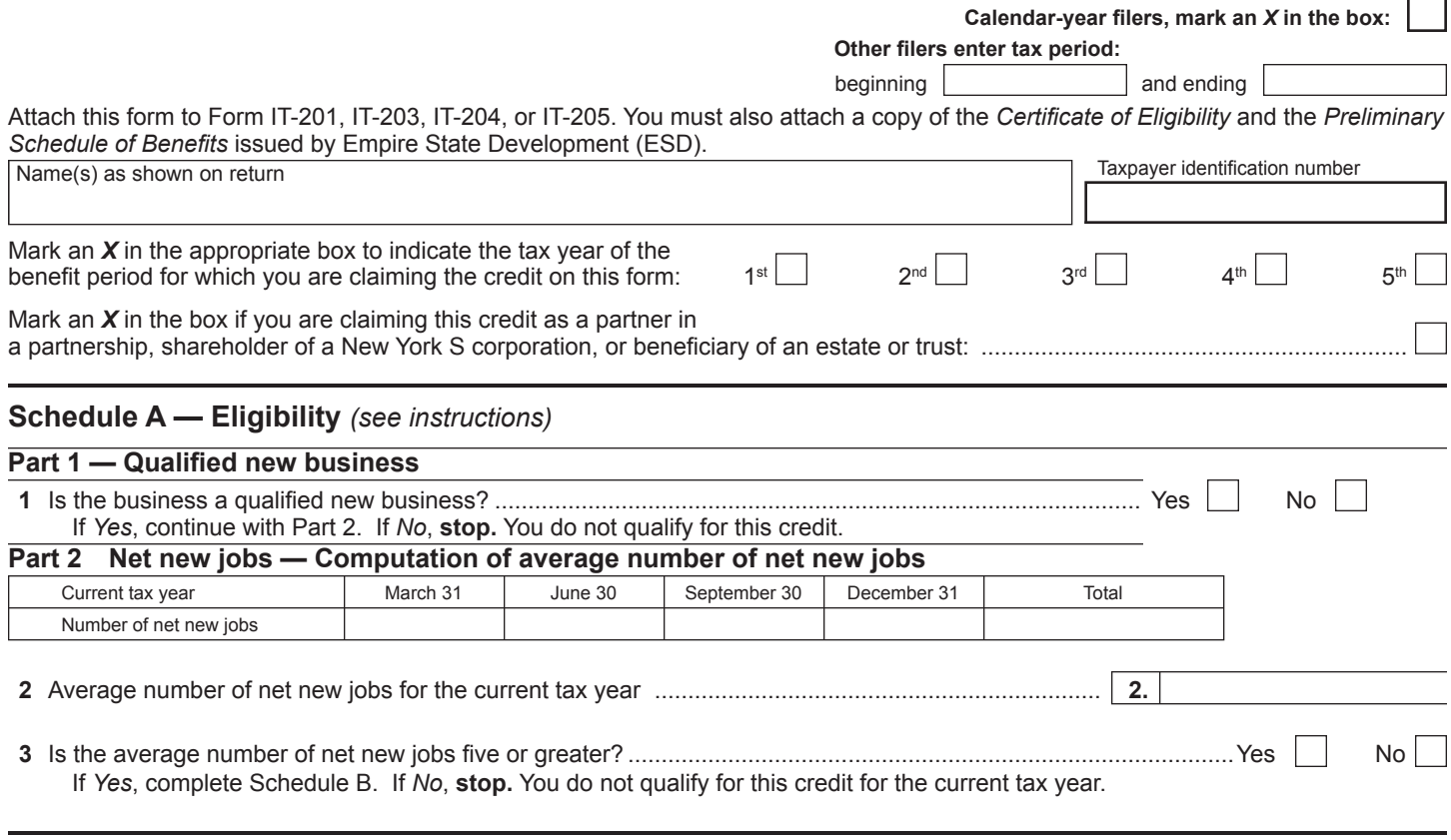

# **Schedule B — Computation of credit component amounts**

**Part 1 Jobs tax credit component —** Complete the information below for each net new job created and maintained in the economic transformation area *(see instructions; attach additional sheets if necessary)* 

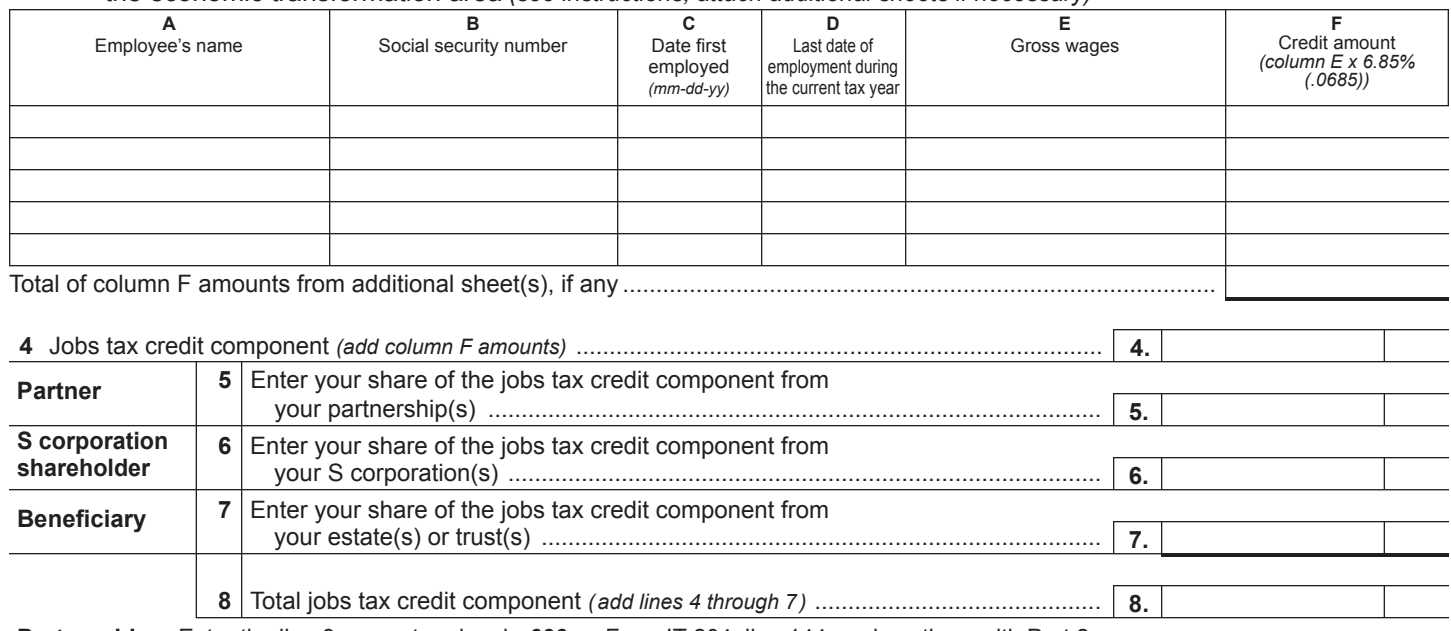

**Partnerships:** Enter the line 8 amount and code *633* on Form IT-204, line 144, and continue with Part 2. **All others:** Continue with Part 2.

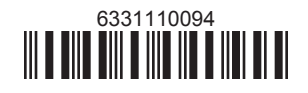

**IT-633**

**Please file this original scannable form with the Tax Department.**

# **Part 2 — Investment tax credit component** *(attach additional sheets if necessary)*

# **Qualified investment at a closed facility**

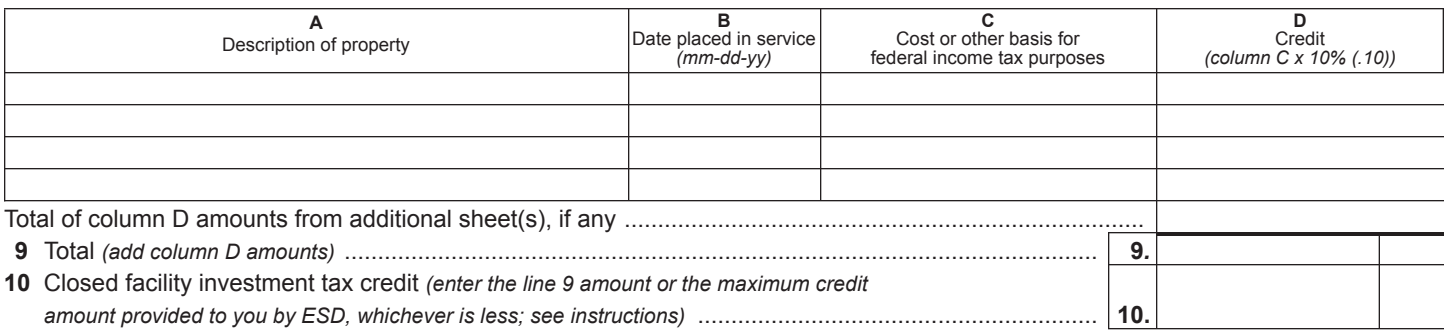

### **All other qualified investments**

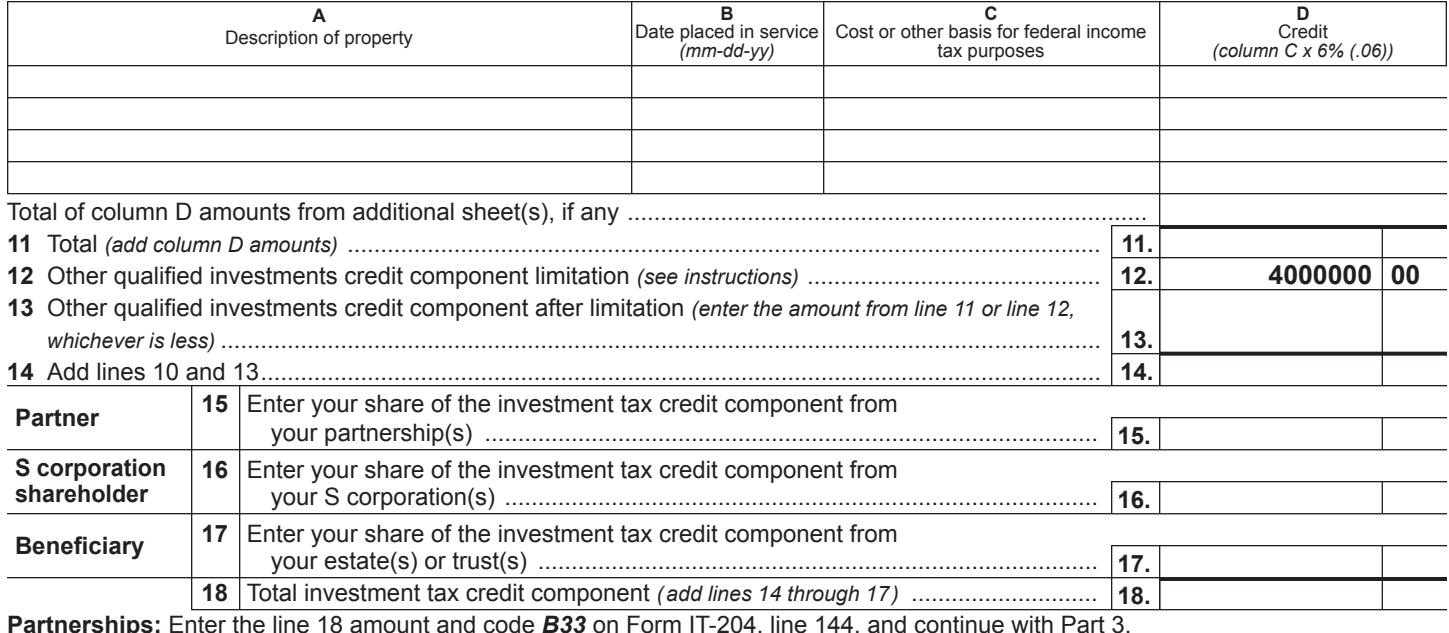

**Partnerships:** Code **B33** on Form IT-204, line 144, and continue **All others:** Continue with Part 3.

**Part 3 — Training tax credit component** *(attach additional sheets if necessary)*

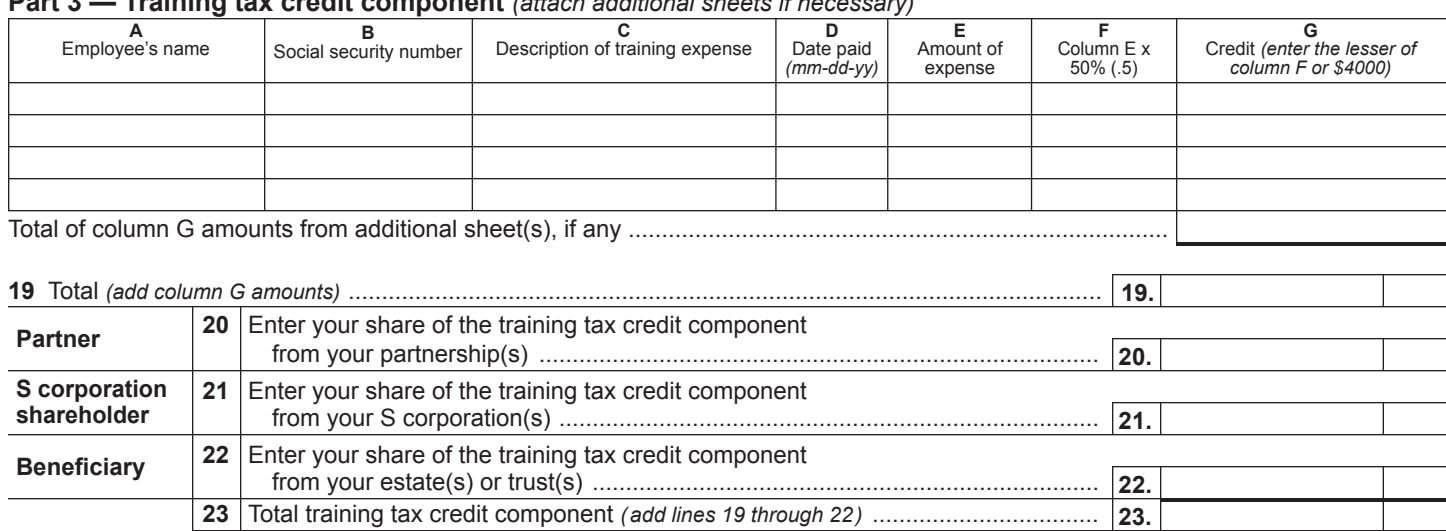

**Partnerships:** Enter the line 23 amount and code *C33* on Form IT-204, line 144, and continue with Part 4. **All others:** Continue with Part 4.

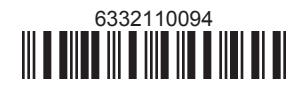

### **Part 4 — Real property tax credit component**

### **Property located entirely within a closed facility**

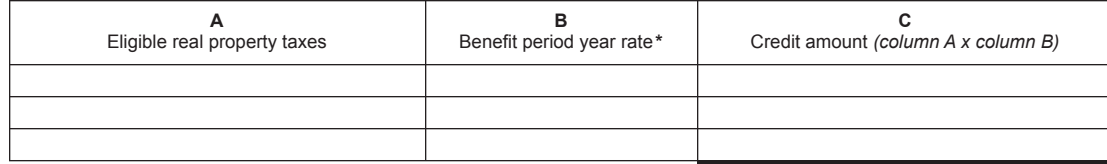

**\***1st year 50% (.50); 2nd year 40% (.40); 3rd year 30% (.30); 4th year 20% (.20); 5th year 10% (.10)

**24** Real property tax credit component for property located entirely within a closed facility *(add column C amounts)* .. **24.**

# **Property located outside a closed facility**

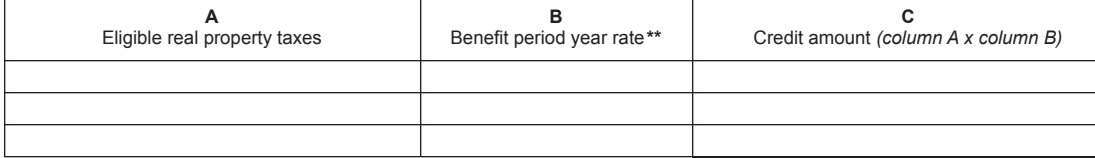

**\*\***1st year 25% (.25); 2nd year 20% (.20); 3rd year 15% (.15); 4th year 10% (.10); 5th year 5% (.05)

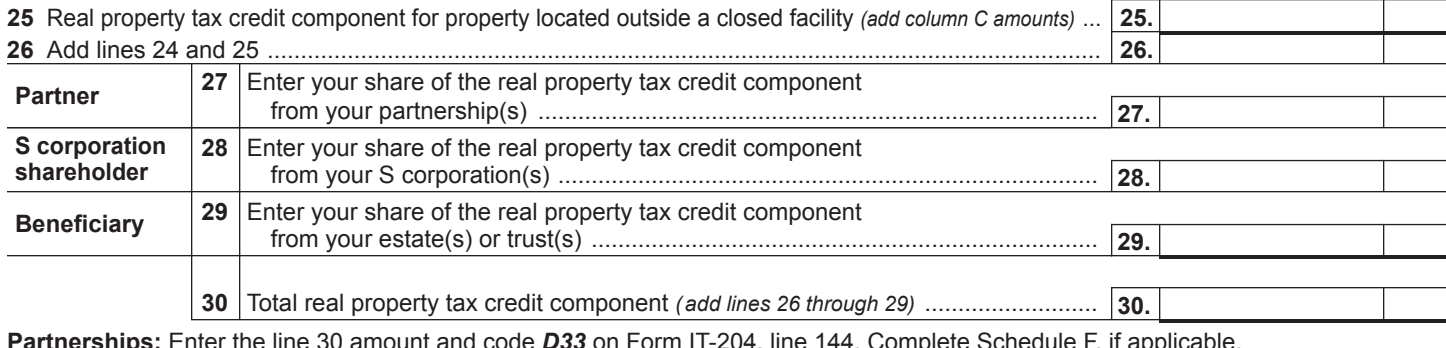

**Partnerships:** Enter the line 30 amount and code *D33* on Form IT-204, line 144. Complete Schedule F, if applicable. **All others:** Continue with line 31.

**31** Total credit components *(add lines 8, 18, 23, and 30)* .............................................................................. **31. Fiduciaries:** Complete Schedules C and E and, if applicable, Schedule F. **All others:** Continue with line 32.

# **Schedule C — Beneficiary's and fiduciary's share of credit components and recapture of credit**

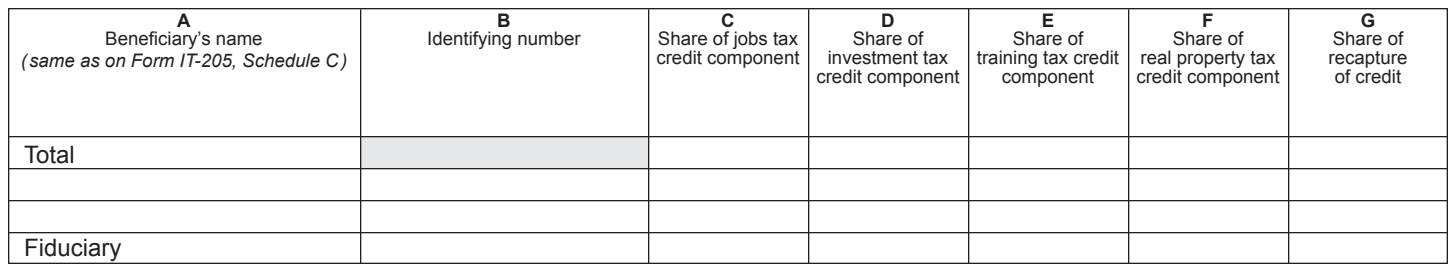

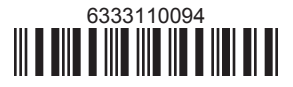

# **Schedule D — Partnership, S corporation, estate, and trust information**

If you were a partner in a partnership, a shareholder of an S corporation, or a beneficiary of an estate or trust and received a share of the economic transformation and facility redevelopment program tax credit from that entity, complete the following information for each partnership, S corporation, estate, or trust. Enter *P* for partnership, *S* for S corporation, or *ET* for estate or trust.

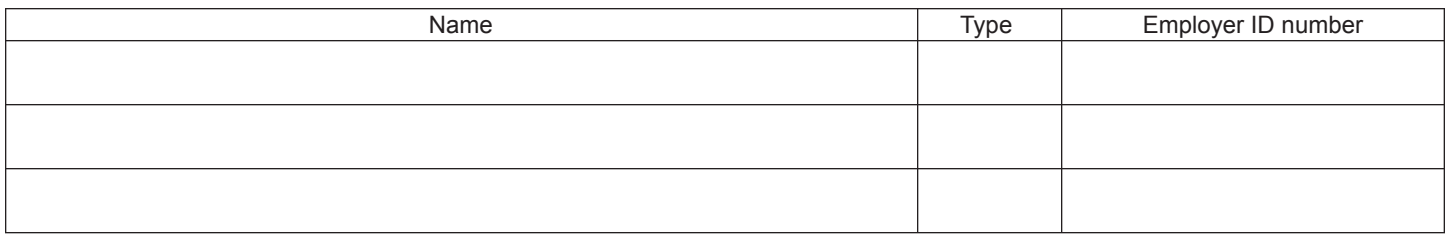

# **Schedule E — Computation of credit**

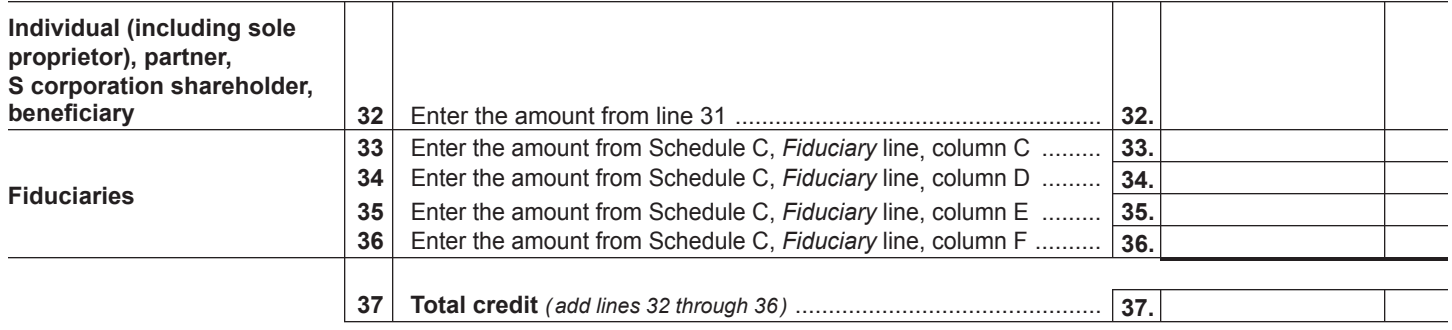

**Individuals (including sole proprietors):** Enter the line 37 amount and code *633* on Form IT-201-ATT, line 12, or Form IT-203-ATT, line 12. **Fiduciaries:** Include the line 37 amount on Form IT-205, line 33.

# **Schedule F — Summary of recapture of credit** *(final year of benefit period; see instructions)*

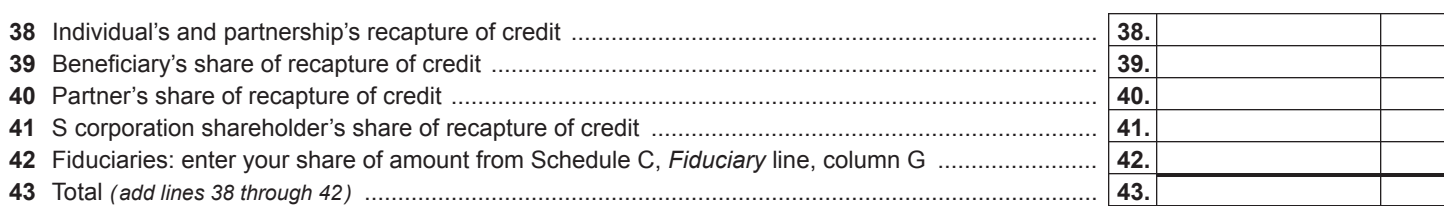

**Individuals (including sole proprietors):** Enter the line 43 amount and code *633* on Form IT-201-ATT, line 20, or Form IT-203-ATT, line 19. **Fiduciaries:** Include the line 43 amount on Form IT-205, line 12.

**Partnerships:** Enter the line 43 amount and code *633* on Form IT-204, line 148.

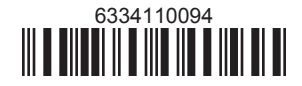